Городской округ «Город Калининград» муниципальное автономное общеобразовательное учреждение «Средняя общеобразовательная школа № 11 имени Т.А.Апакидзе»

Принята на заседании педагогического совета or  $426$   $\frac{12628}{10}$  $\Pi$ ротокол  $\mathcal{N}$ 

Утверждаю?» Директор МАОУ СОШ № 11 -<br>Е.М.Мальцева/  $2013r$ ecas

Дополнительная общеобразовательная общеразвивающая программа технической направленности «Основы компьютерной грамотности»

> Возраст обучающихся: 7-10 лет Срок реализации: 9 месяцев

> > Автор-составитель: Золова Вера Олеговна учитель начальных классов

г.Калининград

2023-2024 учебный год

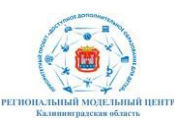

## ПОЯСНИТЕЛЬНАЯ ЗАПИСКА

#### Описание предмета, дисциплины которому посвящена программа

грамотности» Предметом «Основ компьютерной учебной как дисциплины является уверенное применение современной компьютерной техники. Это дает ребенку возможность отработать навыки сразу по направлениям: обучению, творческому развитию, нескольким самостоятельности, самоконтролю. В рамках проектной деятельности ученики проводят предварительные исследования компьютерной техники и понимают, что она способна решать многие задачи. Кроме того, учащиеся приобретают навыки командной работу, навыки коммуникации, умение слушать и отстаивать свою точку зрения, а работа над проектом учит планировать как свое время, так и распределять проектные задачи между собой. Итог проектной деятельности - презентация групповых проектов обучающихся, что позволит создать ситуацию успеха для обучающихся, а также развить навыки публичных выступлений и аргументации своей точки зрения.

## Раскрытие ведущих идей, на которых базируется программа

Ведущая идея программы - создание современной практикоориентированной высокотехнологичной образовательной среды, позволяющей эффективно реализовывать проектную и экспериментально-исследовательскую деятельность обучающихся как индивидуально, так и в проектных командах, получать новые образовательные результаты и инновационныепродукты.

Идея программы состоит в следующем: с большим увлечением выполняется ребенком только та деятельность, которая выбрана им самим свободно; деятельность строится не в русле отдельного учебного предмета.

#### Описание ключевых понятий, которыми оперирует автор программы

Компьютерная грамотность определяется как знание и способность эффективно использовать компьютеры и связанные с ними технологии, при этом уровни квалификации варьируются от элементарного использования до компьютерного программирования и продвинутого решения проблем.

(техническая, Направленность программы естественнонаучная, физкультурно-спортивная. художественная, туристско-краеведческая, социально-гуманитарная).

Дополнительная общеобразовательная общеразвивающая программа «Основы компьютерной грамотности» имеет техническую направленность.

Уровень освоения программы Уровень освоения программы - базовый.

## Актуальность образовательной программы

Одним из важнейших изобретений человечества является компьютер. Ни для кого не секрет, что сегодня все больше детей вырастает, так и не познав ПОДЛИННЫХ возможностей компьютера. Чаще всего дети играют  $\, {\bf B}$ компьютерные общаются в социальных сетях, просматривают игры, информации. бесполезной Таким образом, бесконтрольное множество времяпрепровождение детей за компьютером способствует искажению представления учащихся об «информационном пространстве» в целом и

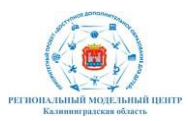

компьютере, как средстве получения этой информации. В результате компьютер остается для них нереализованным источником знаний. Возникает потребность усилить воздействие компьютера как средства познания окружающего мира, источника знаний и эмоциональных впечатлений, а также важного инструмента для реализации своего творческого потенциала.

В современном мире людям приходится иметь дело с огромными потоками самых разнообразных сведений, новостей, данных и сообщений. Учащиеся начальной школы принимают участие в научно-исследовательских конференциях, где при защите проектов необходимо так преподнести информацию, чтобы слушатели могли понять и оценить её значимость и необходимость. Чтобы донеси до окружающих подобную информацию, необходимо создать качественную презентацию, которая поможет продемонстрировать всем заинтересованным лицам свои идеи и достичь, в конечном счете, требуемых результатов.

## **Педагогическая целесообразность образовательной программы**

Программа «Основы компьютерной грамотности» составлена таким образом, чтобы обучающиеся могли овладеть всем комплексом знаний по использованию компьютерной техники, основных компьютерных программ, познакомиться с требованиями, предъявляемыми к оформлению публичному представлению результатов своего труда, а также приобрести практическиенавыки.

Начало изучения информатики в младших классах, помимо необходимости в условиях информатизации школьного образования широкого использования знаний и умений по информатике в других учебных предметах на более ранней ступени, обусловлена также следующими факторами. Во-первых, положительным опытом обучения информатике детей этого возраста, как в нашей стране, так и за рубежом и, во-вторых, существенной ролью изучения информатики в развитии мышления, формировании научного мировоззрения школьников именно этой возрастной группы.

## **Практическая значимость образовательной программы**

Социализирующую функцию учебно-методических и информационных ресурсов образования обеспечивает ориентация содержания занятий на жизненные потребности детей. У ребёнка формируются умения ориентироваться в окружающем мире и адекватно реагировать на жизненные ситуации. Значительное внимание должно уделяться повышению мотивации. Ведь настоящий процесс художественного творчества невозможно представить без особого эмоционального фона, без состояния вдохновения, желания творить. В таком состоянии легче усваиваются навыки и приемы, активизируются фантазия и изобретательность. Произведения, возникающие в этот момент в руках детей, невозможно сравнить с результатом рутинной работы. Для каждого вида творчества существует своя технология, при этом можно выделить рядобщих существенных положений образовательного процесса:

- обязательное формирование у детей положительной мотивации ктворческой

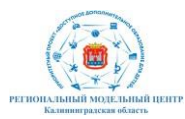

деятельности;

- получение ими новой информации, новых знаний при решении конкретных практических задач;

- обретение трудовых умений и навыков без принуждения;

- занятость каждого ребенка в течение всего занятия.

Занятия проходят в атмосфере доброжелательности и взаимопонимания, малейший успех ребенка поощряется.

#### **Принципы отбора содержания образовательной программы**.

*Принцип систематичности и последовательности в обучении* требует, чтобы знания, умения и навыки формировались в системе, в определенном порядке, когда каждый элемент учебного материала логически связывается с другими, последующее опирается на предыдущее, готовит к усвоению нового.

*Принцип доступности –* обучение строится на уровне реальных возможностей обучающихся, с избеганием интеллектуальных, физических, моральных перегрузок, отрицательно сказывающихся на их физическом и психическом здоровье.

*Принцип научности* строится на интеграции науки и образовательной деятельности, определяющего органическую связь этих составляющих.

*Принцип активности субъектов образовательного процесса*  предполагает, что реализуется личностное взаимодействие субъектов, и проявляется во внедрении активных методов в оперативном учете индивидуальных особенностей личности, обеспечивает творческий характер деятельности.

*Принцип наглядности* обеспечивается применением в образовательной деятельности разнообразных иллюстраций, различных красочных плакатов, карточек, видео, киноматериалов, слайдов.

*Принцип толерантности* – основой является признание права на отличие. Проявляется в принятии другого человека таким, каков он есть, уважении другой точки зрения, понимании и принятии традиций, ценности и культуры представителей других танцевальных коллективов. Толерантность являет собой и основу педагогического общения учителя и обучающегося, сущность которого сводится к таким принципам обучения, которые создают оптимальные условия для формирования у обучающихся культуры достоинства, самовыражения личности, исключают фактор боязни неправильного ответа.

*Принцип гуманизации образовательного пространства* через установление педагогического взаимодействия между учителем, обучающимися и членами их семей как важнейшее условие полноценного развития личности ребенка.

#### **Отличительные особенности программы**

Отличительная особенность заключается в том, что программа предусматривает создание вокруг ребенка положительной эмоциональной атмосферы (комфортной образовательной среды), способствующей раскрепощению обучающихся, активизирующей их технический потенциал.

Программа носит ярко выраженный развивающий характер. Новые

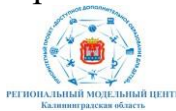

понятия и представления, обучающиеся приобретают в различных видах деятельности.

#### **Цель образовательной программы**.

Целью программы «Основы компьютерной грамотности» является развитие интеллектуальных и творческих способностей детей средствами информационных технологий, формирование поколения, готового жить в современном информационном обществе, насыщенном средствами хранения, переработки и передачи информации на базе быстро развивающихся информационных технологий.

#### **Задачи образовательной программы**

- познакомить школьников с устройством ввода информации клавиатурой;
- дать школьникам представления о современном информационном обществе, информационной безопасности личности и государства;
- дать школьникам первоначальное представление о компьютере и
- современных информационных и коммуникационных технологиях;
- научить учащихся работать с программами WORD, PAINT, POWER POINT Калькулятор;
- углубить первоначальные знания и навыки использования компьютера для основной учебной деятельности;
- развить творческие и интеллектуальные способности детей, используя знания компьютерных технологий.
- сформировать эмоционально-положительное отношение к компьютерам.

**Психолого-педагогические характеристики обучающихся, участвующих в реализации образовательной программы**.

Дополнительная общеобразовательная общеразвивающая программа предназначена для детей в возрасте 9 - 10 лет.

# **Особенности организации образовательного процесса**

Группа формируется из числа учащихся 3 классов образовательной организации. Программа предусматривает индивидуальные, групповые, фронтальные формы работы с детьми.

Состав групп от 10 до 12 человек.

**Формы обучения по образовательной программе**

Форма обучения – очная.

**Режим занятий, периодичность и продолжительность занятий** (общее количество часов в год; количество часов и занятий в неделю; периодичность и продолжительность занятий).

Общее количество часов в год – 72 часа. Продолжительность занятий исчисляется в академических часах – 45 минут, между занятиями установлены 10-минутные перемены. Недельная нагрузка на одну группу: 2 часа. Занятия проводятся 2 раза в неделю.

**Объем и срок освоения образовательной программы** Срок освоения программы – 9 месяцев.

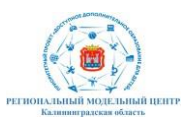

На полное освоение программы требуется 72 часа, включая индивидуальные консультации, практикумы, тренинги.

#### **Основные методы обучения**

Для успешной реализации данной программы используются современные методы формы занятий, которые помогают сформировать у обучающихся устойчивый интерес к данному виду деятельности:

1. Словесные методы: рассказ, беседа, объяснение, работа с компьютером, метод примера.

2. Наглядные методы: просмотр фотографий, видеофильмов, картин, схем, плакатов, рисунков, макетов.

3. Методы стимулирования и мотивации: формирование опыта эмоционально ценностных отношений у обучающихся; интереса к деятельности и позитивному поведению.

4. Методы создания положительной мотивации обучающихся:

- эмоциональные: ситуации успеха, поощрение и порицание, познавательная игра, свободный выбор задания, удовлетворение желания быть значимой личностью;

- волевые: предъявление образовательных требований, формирование ответственного отношения к получению знаний; информирование о прогнозируемых результатах образования.

Основной технологией обучения по программе выбрана информационно-коммуникационная технология.

Каждое занятие содержит теоретическую часть и практическую работу по закреплению материала.

Занятие условно разбивается на 3 части, которые составляют в комплексе целостное занятие:

1 часть включает в себя организационные моменты, изложение нового материала, инструктаж, планирование и распределение работы для каждого обучающегося на данном занятии;

2 часть – практическая работа обучающихся (индивидуальная или групповая, самостоятельная или совместно с педагогом, под контролем педагога). Здесь происходит закрепление теоретического материала, отрабатываются навыки и приемы; формируются основные ценностные ориентиры;

3 часть посвящена анализу проделанной работы и подведению итогов. Это коллективная деятельность, состоящая из аналитической деятельности каждого обучающегося, педагога и всех вместе. Широко используется форма творческих занятий, которая придает смысл обучению. Это позволяет в увлекательной и доступной форме пробудить интерес обучающихся к решению задач технического характера.

#### **Планируемые результаты**

В работе над программой обучающиеся получают не только новые знания, но также надпредметные компетенции: умение работать в команде, способность анализировать информацию и принимать решения….

Образовательные.

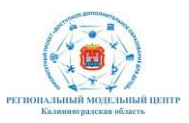

Результатом занятий будет способность обучающихся к самостоятельному решению ряда задач с использованием компьютерных технологий, а также создание творческих проектов. Конкретный результат каждого занятия – это изображение, документ, презентация и т.п.. Проверка проводится как визуально, так и путем изучения продуктов, созданных обучающимися. Результаты каждого занятия вносятся преподавателем в рейтинговую таблицу. Основной способ итоговой проверки – регулярные зачеты с известным набором пройденных тем. Сдача зачета является обязательной, и последующая пересдача ведется «до победного конца».

Развивающие.

Изменения в развитии мелкой моторики, внимательности, аккуратности и особенностей мышления проявляется при самостоятельных заданиях.

Наиболее ярко результат проявляется при создании защите самостоятельного творческого проекта. Это также отражается в рейтинговой таблице.

Воспитательные.

Воспитательный результат занятий можно считать достигнутым, если обучающиеся проявляют стремление к самостоятельной работе, усовершенствованию своих навыков, созданию творческих проектов.

#### **Механизм оценивания образовательных результатов.**

1. Уровень теоретических знаний.

*-* Низкий уровень. Обучающийся знает фрагментарно изученный материал. Изложение материала сбивчивое, требующее корректировки наводящими вопросами.

*-* Средний уровень. Обучающийся знает изученный материал, но для полного раскрытия темы требуются дополнительные вопросы.

*-* Высокий уровень. Обучающийся знает изученный материал. Может дать логически выдержанный ответ, демонстрирующий полное владение материалом.

2. Уровень практических навыков и умений.

Работа с компьютером, техника безопасности.

*-* Низкий уровень. Требуется контроль педагога за выполнением правил по технике безопасности.

*-* Средний уровень. Требуется периодическое напоминание о том, как работать с инструментами.

*-* Высокий уровень. Четко и безопасно работает инструментами.

Способность выполнения заданий на компьютере.

*-* Низкий уровень. Не может выполнить задание безпомощи педагога.

*-* Средний уровень. Может выполнить задание приподсказке педагога.

*-* Высокий уровень. Способен самостоятельно выполнить задание.

Степень самостоятельности выполнения заданий

*-* Низкий уровень. Требуется постоянные пояснения педагога при выполнении заданий.

*-* Средний уровень. Нуждается в пояснении последовательности работы, но способен после объяснения к самостоятельным действиям.

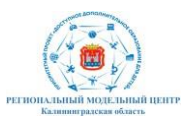

*-* Высокий уровень. Самостоятельно выполняет все операции.

#### **Формы подведения итогов реализации образовательной программы**

Для выявления уровня усвоения содержания программы и своевременного внесения коррекции в образовательный процесс, проводится текущий контроль в виде контрольного среза знаний освоения программы в конце освоения модуля. Итоговый контроль проводится в виде промежуточной (по окончанию каждого года обучения) или итоговой аттестации (по окончанию освоения программы).

Обучающиеся участвуют в различных конкурсах и соревнованиях муниципального, регионального и всероссийского уровня. По окончании модуля обучающиеся представляют творческий проект, требующий проявить знанияи навыки по ключевым темам.

**Организационно-педагогические условия реализации образовательной программы.**

Педагог дополнительного образования, реализующий данную программу, должен иметь высшее профессиональное образование или среднее профессиональное образование в области, соответствующей профилю кружка, без предъявления требований к стажу работы, либо высшее профессиональное образование или среднее профессиональное образование и дополнительное профессиональное образование по направлению «Образование и педагогика» без предъявления требований к стажу работы.

Образовательный процесс осуществляется на основе учебного плана, рабочей программы и регламентируется расписанием занятий. В качестве нормативно-правовых оснований проектирования данной программы выступает Федеральный закон «Об образовании в Российской Федерации» от 29.12.2012 г. №273-ФЗ, Приказ от 09 ноября 2018 года №196 «Об утверждении порядка организации и осуществления образовательной деятельности по дополнительным программам». Указанные нормативные основания позволяют образовательному учреждению разрабатывать образовательные программы с учетом интересов и возможностей обучающихся.

Научно-методическое обеспечение реализации программы направлено на обеспечение широкого, постоянного и устойчивого доступа для всех участников образовательного процесса к любой информации, связанной с реализацией общеразвивающей программы, планируемыми результатами, организацией образовательного процесса и условиями его осуществления.

Социально-психологические условия реализации образовательной программы обеспечивают:

учет специфики возрастного психофизического развития обучающихся;

- вариативность направлений сопровождения участников образовательного процесса (сохранение и укрепление психологического здоровья обучающихся);

- формирование ценности здоровья и безопасного образа жизни; дифференциация и индивидуализация обучения;

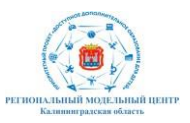

мониторинг возможностей и способностей обучающихся, выявление и поддержка одаренных детей, детей с ограниченными возможностями здоровья;

- формирование коммуникативных навыков в разновозрастной среде и среде сверстников.

Кадровое обеспечение реализации программы

Согласно Профессиональному стандарту «Педагог дополнительного образования детей и взрослых» по данной программе может работать педагог дополнительного образования или педагогический работник, имеющий высшее образование или среднее специальное образование без предъявления требования к опыту практической работы.

Материально-технические средства реализации программы

Наличие комфортной образовательной среды включает в себя светлое удобное помещение - кабинет:

- кабинет оборудован современной мебелью соответственно возрасту;

- рабочее место педагога, оснащено компьютером с выходом в сеть интернет;

- рабочее место обучающихся оснащено ноутбуками;

- демонстрационный комплекс, включающий в себя: мультимедийный проектор, экран, персональный компьютер;

- принтер черно-белый;

- ксерокс;

- шкаф для хранения демонстрационного материала;

- бумага офисная белая и цветная, ножницы с закругленными концами, линейки, простые карандаши и цветные, точилки, ручки шариковые.

Методическое обеспечение программы

Научно-методическое обеспечение реализации программы направлено на обеспечение широкого, постоянного и устойчивого доступа для всех участников образовательного процесса к любой информации, связанной с реализацией общеразвивающей программы, планируемыми результатами, организацией образовательного процесса и условиями его осуществления.

Социально-психологические условия реализации образовательной программы обеспечивают:

- учет специфики возрастного психофизического развития обучающихся;

- вариативность направлений сопровождения участников образовательного процесса (сохранение и укрепление психологического здоровья обучающихся);

- формирование ценности здоровья и безопасного образа жизни;

- дифференциация и индивидуализация обучения; мониторинг возможностей и способностей обучающихся, выявление и поддержка одаренных детей, детей с ограниченными возможностями здоровья;

- формирование коммуникативных навыков в разновозрастной среде и среде сверстников.

Для успешной реализации данной программы используются

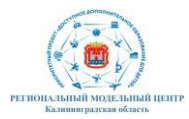

современные методы и формы занятий, которые помогают сформировать у обучающихся устойчивый интерес к данному виду деятельности:

1. Словесные методы: рассказ, беседа, объяснение, работа с книгой, метод примера.

2. Наглядные методы: использование подлинных вещей; просмотр фотографий, видеофильмов, картин, схем, плакатов, рисунков, макетов.

3. Практические методы: выполнение рисунков.

4. Методы стимулирования и мотивации: формирование опыта эмоционально ценностных отношений у обучающихся; интереса к деятельности и позитивному поведению.

5. Методы создания положительной мотивации обучающихся:

- эмоциональные: ситуации успеха, поощрение и порицание, познавательная игра, свободный выбор задания, удовлетворение желания быть значимой личностью;

-волевые: предъявление образовательных требований, формирование ответственного отношения к получению знаний; информирование о прогнозируемых результатах образования.

Для реализации данной программы необходимы следующие комплексы:

1. Методические комплексы, состоящие: из информационного материала и конспектов; сообщений по темам программ; технологических и инструкционных карт; фотоальбомов с изделиями обучаемых; методических разработок и планов конспектов занятий; методических указаний и рекомендаций к практическим занятиям.

2. Материалы для контроля и определения результативности занятий: тесты, вопросники, контрольные упражнения; схемы и алгоритмы заданий, деловые и развивающие игры.

3. Развивающие и диагностирующие процедуры: тесты, психологические игры, кроссворды.

4. Дидактические материалы (демонстрационные и раздаточные).

## СОДЕРЖАНИЕ ОБРАЗОВАТЕЛЬНОЙ ПРОГРАММЫ 1 год обучения (72 часа, 2 часа в неделю)

## **Раздел 1. Техника безопасности при работе с компьютером.**

## **Тема 1.1. Техника безопасности при работе на ПК (2 час).**

**Теория (2 ч.):** Сведения из истории развития компьютерных технологий.

Техника безопасности при работе на ПК. Совершенствование ПК, современные компьютерные технологии.

Оборудование: памятки по технике безопасности при работе на ПК **Практика (1 ч.)** 

**Тема 1.2. Совершенствование ПК, современные компьютерные технологии (1 час). Теория (1 ч.):** 

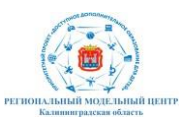

Оборудование: ПК, тетрадь. **Практика (2ч.)** Запуск программ.

**Раздел 2. Что такое компьютер Тема 2.1. Что умеют компьютеры (2 ч) Теория (1 ч):** Внутренняя память. Внешняя память. **Практика (2 ч.):** Запуск программ. Оборудование: ПК

# **Тема 2.2. Устройство компьютера (системный блок, монитор, мышь, клавиатура) (2 ч)**

**Теория (1 ч)** Знакомство с устройством компьютера. Характеристики основных устройств компьютера, назначение. Правила безопасной работы на компьютере.

**Практика (1 ч)**: Учиться правильно подключить устройство. Упражняться разбивать комплектующие компьютера на группы и представлять их в виде схем.

Оборудование: ПК, тетради маркеры, ручки

## **Раздел 3. Устройство компьютера**

**Тема 3.1. Знакомство с клавиатурой. Алфавитные клавиши. Работа на клавиатурном тренажере (3 ч.)**

**Теория (1 ч)** Знакомство с клавиатурой. Алфавитные клавиши.

**Практика (2 час):** Обучение работе с манипулятором «мышь» (левая и правая кнопка).

Оборудование: ПК, тетради маркеры, ручки

# **Тема 3.2. Обучение работе с манипулятором «мышь» (левая и правая кнопка) (3 ч)**

**Теория (1 ч.)** Система меню. Мышь

**Практика (2 ч.):** Обучение работе с манипулятором «мышь» (левая и правая кнопка).

Оборудование: ПК, тетради маркеры, ручки

# **Тема 3.3. Системный блок: процессор, жёсткий диск, оперативная память, карта памяти (3 ч.)**

**Теория (1 ч)** Заглавные и прописные символы русского алфавита. Цифровые клавиши. Числа и цифры. Знаки и символы: «+»; «-»; «=». Клавиши управления курсором. Клавиши: пробел, Shift, Enter, Backspace, Delete. Системный блок: процессор, жёсткий диск, оперативная память, карта памяти **Практика (2 ч)**. Упражнение в перемещении окон, изменении их размеров. Запуск программ.

Оборудование: ПК, тетради маркеры, ручки

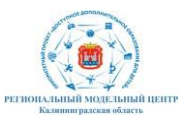

# **Раздел 4: Графический редактор**

**Тема 4.1. Запуск программы Paint. Окно графического редактора Paint**. **(3 ч)**

**Теория (1 ч.)**. Окно графического редактора Paint: название файла, панель инструментов, строка меню, палитра, полосы прокрутки.

**Практика (2 ч**) Запуск программы Paint, работа с панелью инструментов. Упражнение в создании рисунков в программе.

Оборудование: ПК, тетради маркеры, ручки

**Тема 4.2. Название файла, панель инструментов, строка меню, палитра, полосы прокрутки. Сохранение, копирование, раскрашивание рисунка. (3 ч.)**

**Теория (1 ч.)** Технические средства компьютерной графики.

**Практика (2 ч**) Упражнение в охранении, копировании, раскрашивании рисунка.

Оборудование: ПК, тетради маркеры, ручки

**Тема 4.3. Работа с инструментами (карандаш, кисть, прямая и кривая линии, эллипс, прямоугольник, многоугольник, ластик) (3 ч.)**

**Теория (1 ч.)** Технические средства компьютерной графики.

**Практика (2 ч)** Работа с инструментами (карандаш, кисть, прямая и кривая линии, эллипс, прямоугольник, многоугольник, ластик). Отмена внесённых изменений.

Оборудование: ПК, тетради маркеры, ручки

# **Раздел 5: Текстовый редактор**

**Тема 5.1. Запуск программы Word. Окно текстового редактора: название документа, строка меню, панель инструментов, панель форматирования. Кнопка свернуть. Кнопка закрыть. (2 ч)**

**Теория (1ч)** Знакомство с программой Word.

**Практика (1 ч)** Запуск программы. Получение справочной информации.

Оборудование: ПК, тетради маркеры, ручки

# **Тема 5.2. Курсор, текстовое поле, линейки, полосы прокрутки. Набор текста. Исправление ошибок (2 ч.)**

**Теория (1ч)** Запуск программы Word.

**Практика (1ч)** Работа с окном текстового редактора: название документа, строка меню, панель инструментов, панель форматирования. Кнопка свернуть. Кнопка закрыть.

Оборудование: ПК, тетради маркеры, ручки

# **Тема 5.3. Выделение фрагментов текста. Шрифт. Размер шрифта. (2 ч)**

**Теория (1 ч)** Курсор, текстовое поле, линейки, полосы прокрутки.

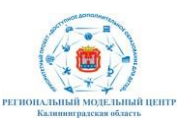

**Практика (1ч)** Набор текста. Исправление ошибок. Выделение фрагментов текста. Шрифт. Размер шрифта.

Оборудование: ПК, тетради маркеры, ручки

# **Тема 5.4. Кнопки для выравнивания текста: по левому, правому краю; по центру; по ширине страницы. Набор текста. (2 ч)**

**Теория (1ч)** 4 кнопки для выравнивания текста

**Практика (1ч)** Выравнивание текста: по левому, правому краю; по центру; по ширине страницы.

Оборудование: ПК, тетради маркеры, ручки

## **Тема 5.5. Кнопка, для выделения текста более жирным, наклонным шрифтом.(2 ч)**

**Теория (1ч)** Кнопка, для выделения текста более жирным, наклонным шрифтом.

**Практика (1ч)** Выделение текста более жирным, наклонным шрифтом. Оборудование: ПК, тетради маркеры, ручки

## **Тема 5.6. Кнопка для подчёркивания выделенного фрагмента текста. Изменение цвета текста. (2 ч)**

**Теория (1ч)** Кнопка для подчёркивания выделенного фрагмента текста. Изменение цвета текста.

**Практика (1ч)** Подчёркивание выделенного фрагмента текста. Изменение цвета текста.

Оборудование: ПК, тетради маркеры, ручки

# **Раздел 6: Презентации**

**Тема 6.1. Запуск программы Power Point. Окно программы: название презентации, строка меню, панель инструментов, панель форматирования. Демонстрация слайдов. (3 ч)**

**Теория (1 ч)** Окно программы: название презентации, строка меню, панель инструментов, панель форматирования.

**Практика (2ч)** Запуск программы Power Point.

Оборудование: ПК, тетради маркеры, ручки

**Тема 6.2. Дизайн, шаблоны слайдов. Навыки работы с программой (4ч.)**

**Теория (1 ч)** Работа в программе Power Point.

**Практика (3 ч)** Дизайн, анимация в презентации, вставка текста, рисунка, музыки в слайд, демонстрация.

Оборудование: ПК, тетради маркеры, ручки

## **Тема 6.3. Вставка анимации в презентацию, рисунка, музыки в слайд. (5 ч.)**

**Теория (1 ч)** Создание презентаций. Вставка анимации в презентацию, рисунка, музыки в слайд.

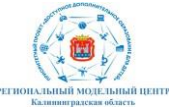

**Практика (4 ч)** Создание и показ презентаций Оборудование: ПК, тетради маркеры, ручки

# **Раздел 7: Сеть Интернет**

#### **Тема 7.1. Что такое интернет: значение в жизни человека, возможности. (4 ч)**

**Теория (1ч)** Что такое интернет: значение в жизни человека. **Практика (3 ч)** Возможности сети интернет - тренировка. Оборудование: ПК, тетради маркеры, ручки

# **Тема 7.2. Правила безопасной работы в сети интернет. (4 ч)**

**Теория (1ч)** Правила безопасной работы в сети интернет, социальные сети, сайты школы, района, республики и др.

**Практика (3 ч)** Работа в сети интернет

Оборудование: ПК, тетради маркеры, ручки

## **Тема 7.3. Социальные сети, регистрация и работа в сетях. (4 ч)**

**Теория (1 ч)** Знакомство с социальными сетями. Электронная почта **Практика (3 ч)** Упражнение в создании личной почты. Правила безопасной работы с почтой.

Оборудование: ПК, тетради маркеры, ручки

## **Тема 7.4. Сайты школы, района, республики и др. сайты школы, района, республики и др. (2 ч)**

**Теория(1ч)** Знакомство с сайтом школы, района, республики. **Практика (2ч)** Работа с сайтом школы. Оборудование: ПК, тетради маркеры, ручки.

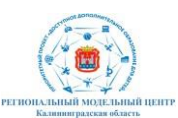

# Учебный план

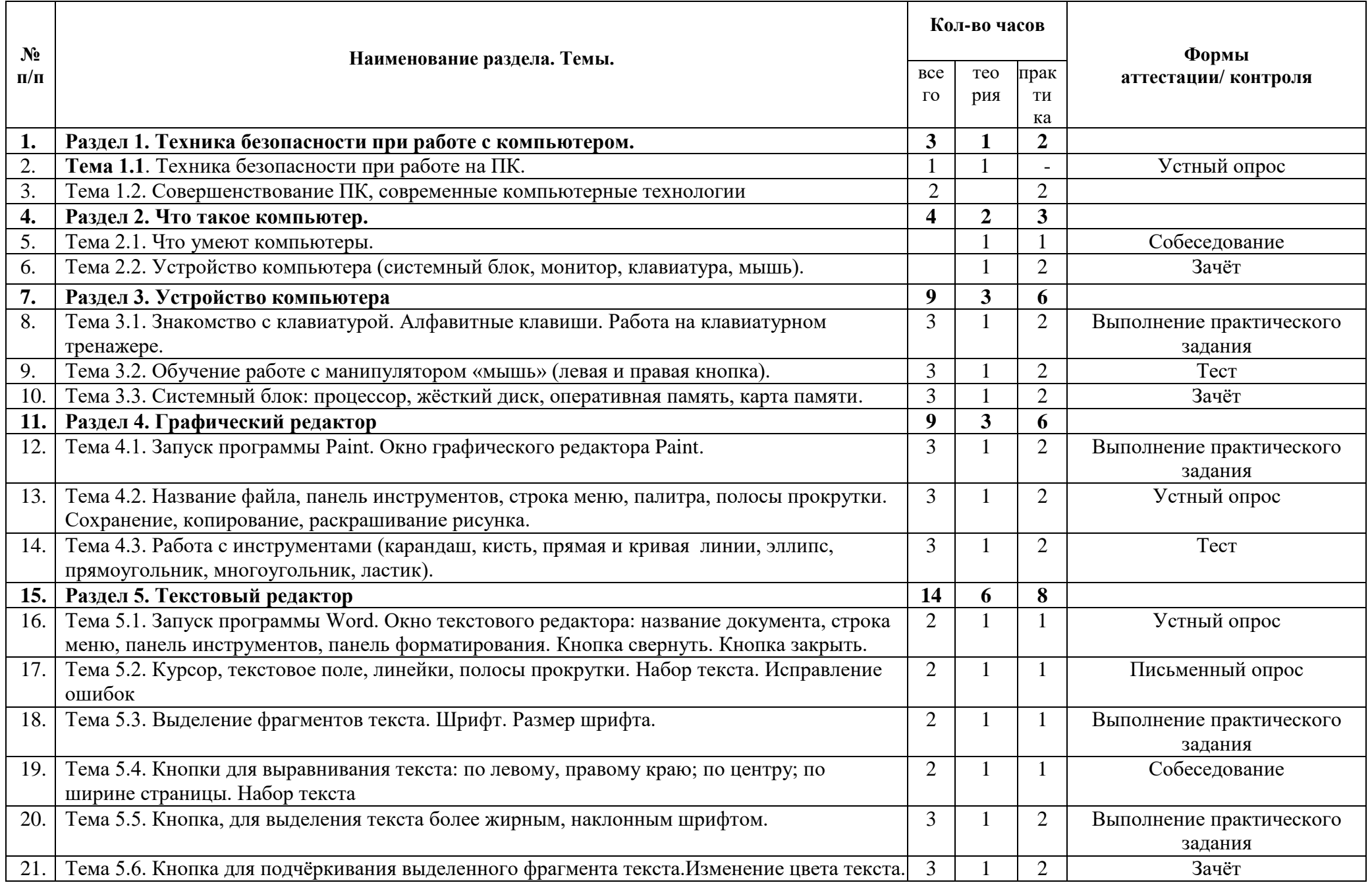

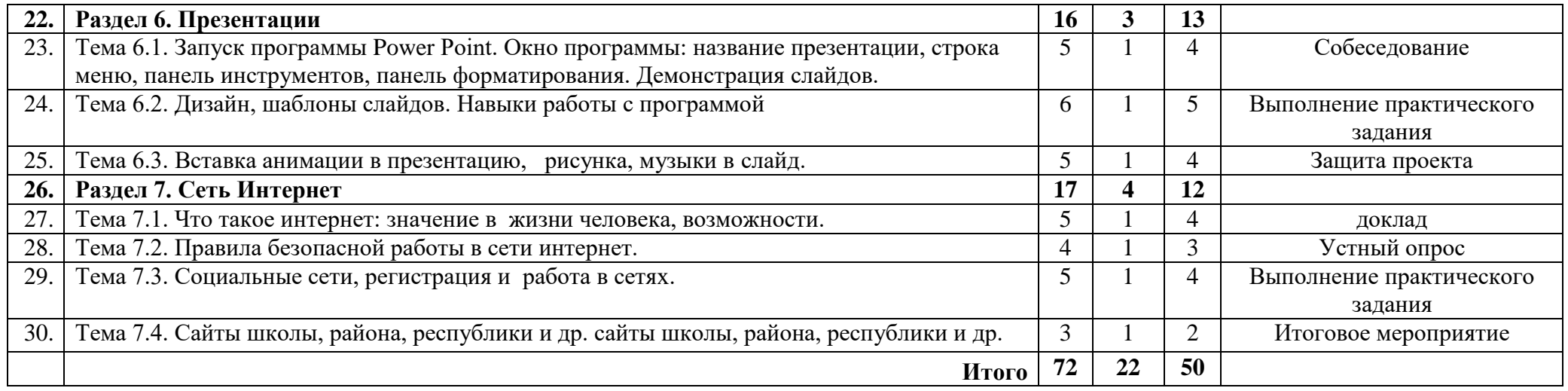

# **КАЛЕНДАРНЫЙ УЧЕБНЫЙ ГРАФИК**

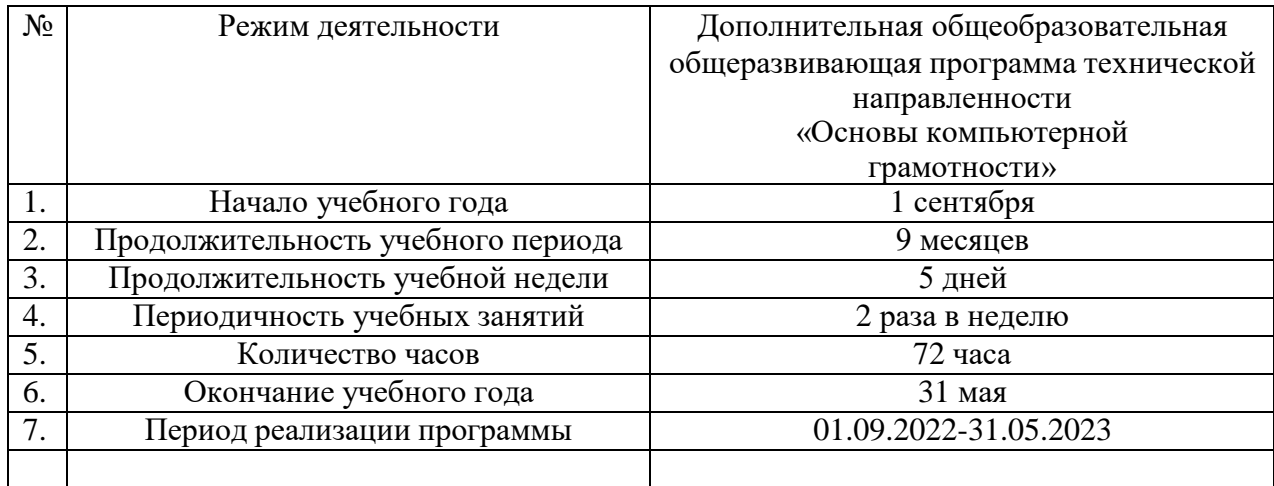

## **Рабочая программа воспитания** содержит:

Воспитательный компонент осуществляется по следующим направлениям организации воспитания и социализации обучающихся:

- 1) гражданско-патриотическое
- 2) нравственное и духовное воспитание;
- 3) воспитание положительного отношения к труду и творчеству;
- 4) интеллектуальное воспитание;
- 5) здоровьесберегающее воспитание;
- 6) правовое воспитание и культура безопасности;
- 7) воспитание семейных ценностей;
- 8) формирование коммуникативной культуры;
- 9) экологическое воспитание.

Цель – формирование гармоничной личности с широким мировоззренческим кругозором, с серьезным багажом теоретических знаний и практических навыков, посредством информационно-коммуникативных технологий.

Используемые формы воспитательной работы: викторины, игровые программы, диспуты.

Методы: беседа, мини-викторина, наблюдения, столкновения взглядов и позиций, проектный, поисковый.

Планируемый результат: повышение мотивации к изобретательству и созданию собственных конструкций; сформированность настойчивости в достижении цели, стремление к получению качественного законченного результата; умение работать в команде; сформированность нравственного, познавательного и коммуникативного потенциалов личности.

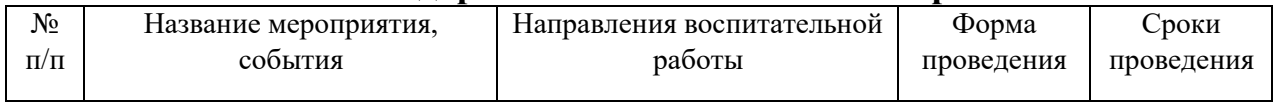

#### **Календарный план воспитательной работы**

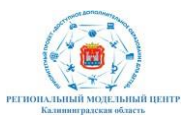

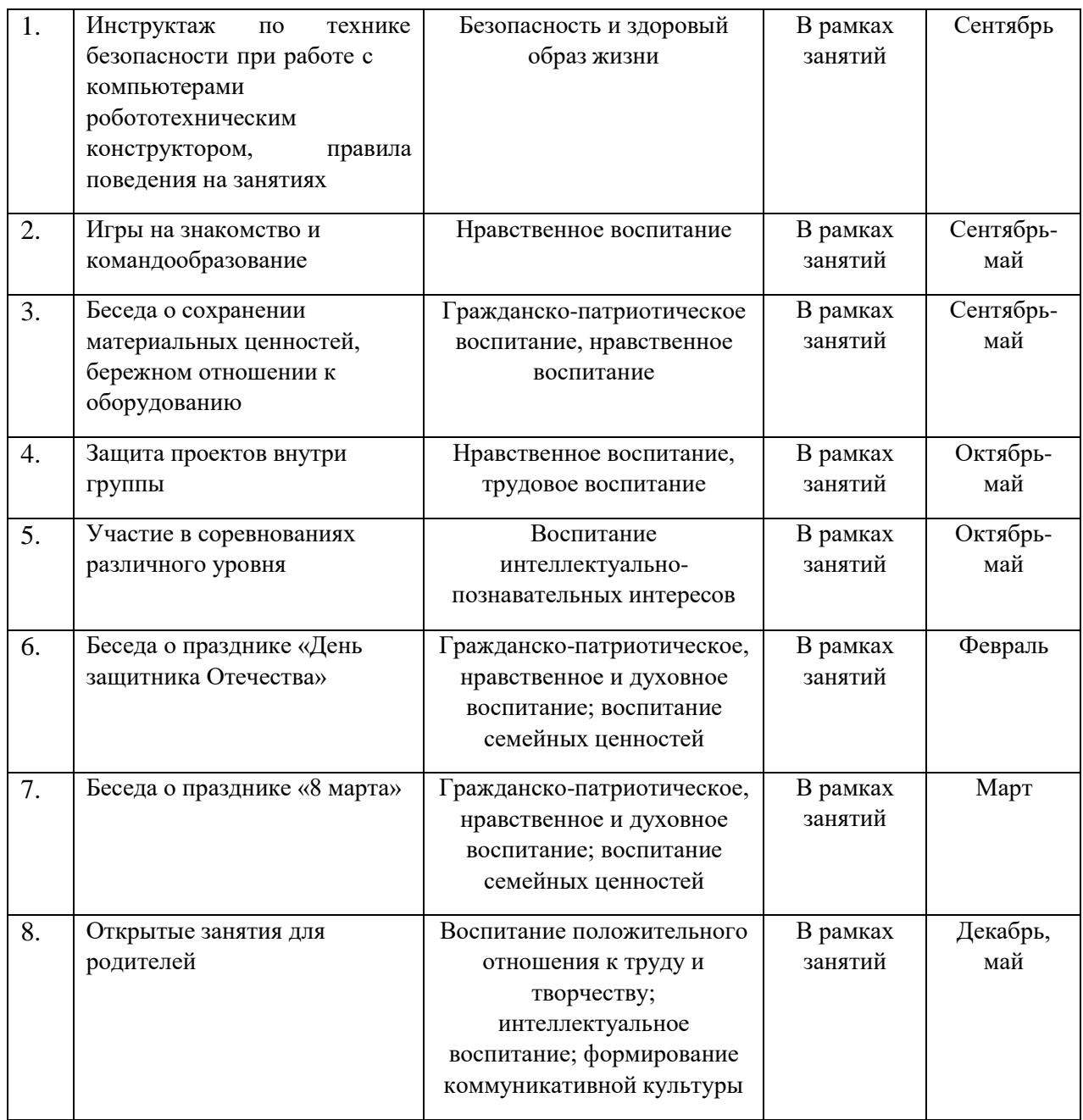

#### **Список литературы**

Нормативные правовые акты

1. Федеральный закон «Об образовании в Российской Федерации» от 29.12.2012 № 273-ФЗ.

2. Указ Президента Российской Федерации «О мерах по реализации государственной политики в области образования и науки» от 07.05.2012 № 599

3. Указ Президента Российской Федерации «О мероприятиях по реализации государственной социальной политики» от 07.05.2012 № 597.

4. Приказ Министерства просвещения Российской Федерации от 27 июля 2022 года № 629 "Об утверждении Порядка организации и осуществления образовательной деятельности по дополнительным общеобразовательным программам"

5. Постановление Главного государственного санитарного врача РФ от

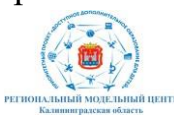

28.09.2020 № 28 «Об утверждении санитарных правил СП 2.4.3648-20 «Санитарно- эпидемиологические требования к организации воспитания и обучения, отдыха и оздоровления детей и молодежи».

6. Распоряжение Правительства Российской Федерации от 31.03.2022 года № 678-р «Об утверждении Концепции развития дополнительного образования детей до 2030 года».

7. Приказ Министерства образования Калининградской области от 26 июля 2022 года № 912/1 "Об утверждении Плана работы по реализации Концепции развития дополнительного образования детей до 2030 года, I этап (2022 - 2024 годы) в Калининградской области и Целевых показателей реализации Концепции развития дополнительного образования детей до 2030 года в Калининградской области"

Для педагога дополнительного образования:

8. Завьялова О.А. Воспитание ценностных основ информационной культуры младших школьников// Начальная школа, 2005. - № 11. – с. 120- 126.

9. Молокова А.В. Комплексный подход к информатизации начальной школы// Начальная школа, 2005. - № 1. – с. 119-123.

10. Максимова Л. Г. Социально-культурологический подход в преподавании пропедевтического курса информатики// Информатика и образование. – М. 2008. № 12 С. 25-27.

11. Малых Т.А. Наши дети во всемирной паутине Интернета // Начальная школа плюс До и После. – М. 2007, № 7. С. 8-11.

Для обучающихся и родителей:

12. Матвеева Н. В., Челак Е. Н. Информатика: учебник для 2 класса в 2 ч. Ч. 1, Ч. 2. - М.: Бином. Лаборатория знаний, 2013.

13. Матвеева Н. В., Челак Е. Н. Информатика: рабочая тетрадь для 2 класса. Ч.1, Ч.2. – М.: БИНОМ. Лаборатория знаний, 2013.

Интернет-ресурсы:

- 14. <http://school-collection.edu.ru/>
- 15. <http://metodist.lbz.ru/authors/informatika/4/>
- 16. <http://metodist.lbz.ru/lections/8/>

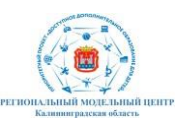